## The CERN ML Frameworks

How to get ML into the Control Room

J.-B. de Martel • N. Madysa R. Gorbonosov V. Kain

3rd ICFA Beam Dynamics Mini-Workshop, on Machine Learning Applications for Particle Accelerators, 3 November 2022

101181121121 2 999

- many accelerators, extremely diverse
- lots of low-level problems already well automated
- **o** but: many high-level problems still solved manually
- **•** better turnaround time and beam quality necessary to reach target integrated luminosity

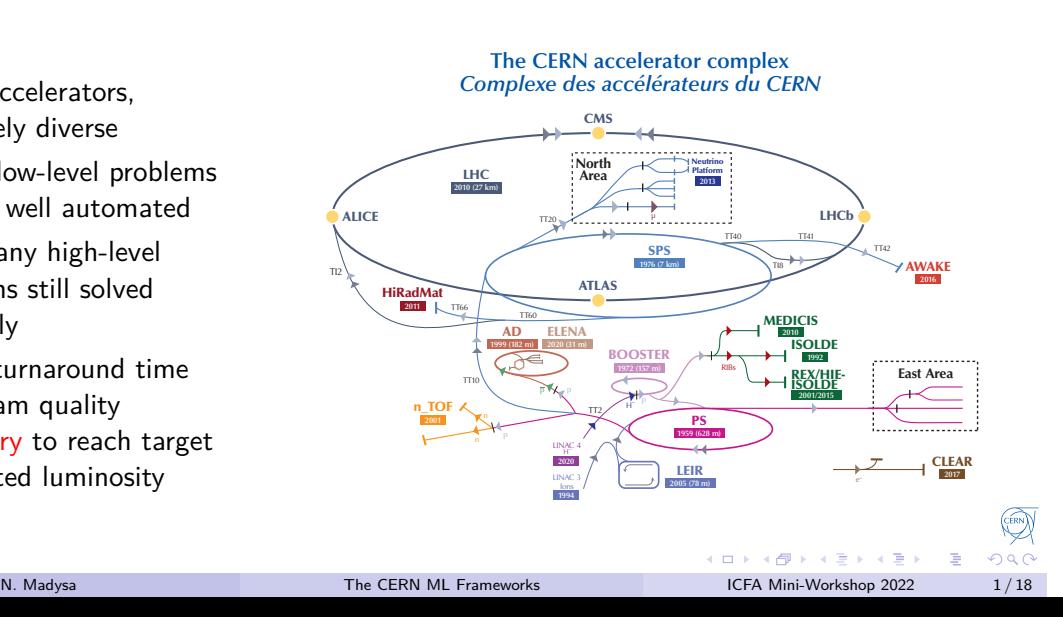

#### **CERN**

Lots of infrastructure already in place!

JAPC: uniform communication protocol with physical and virtual devices

LSA: access to the settings database and history

UCAP: *Function as a Service* development framework (Link)

WRAP: web app to create browser-based monitoring dashboards (Link)

Acc-Py: Python development and deployment framework

Two projects are more specialized on optimization and ML:

MLP: platform for ML model versioning, storage and deployment

GeOFF: Framework for operational use of RL and numerical optimization

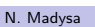

**ロト (伊) (ミ) (ミ) - ミ - のQ** 

Volatile world of ML:

- o code needs to run once
- **•** bleeding-edge technology
- cloud services and custom tools
- maintainability not the first concern

Reliable world of accelerator controls:

- $\bullet$  need to run reliably 24/7/365: reproducibility, robustness, traceability
- highly reliable, battle-tested tools
- **•** constraints of the technical network: no internet access, restricted tooling, security precautions
- minimize maintenance effort through standardization and unification

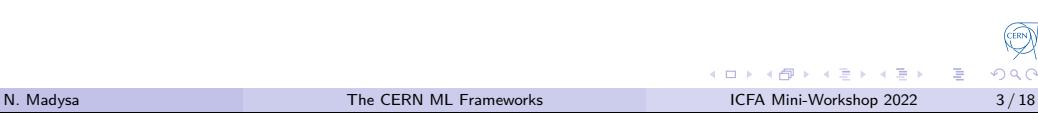

Objectives:

- common approach to storage, versioning, deployment and usage of models
- **•** remove infrastructural concerns from model lifecycle
- fulfill needs specific to accelerator controls:
	- $\blacktriangleright$  reliability
	- ▶ traceability
	- $\blacktriangleright$  security
	- ▶ standardization
- stay out of the user's way:
	- ▶ minimize constraints on model developer's workflow
	- ▶ don't restrict choice of tools

101181121121 2 999

Concepts:

#### Model Type

- o contains the model code
- **•** fully fledged Python package
- **·** lives as a Git repository on our servers
- **o** different versions are different development snapshots

#### Model Parameters

- contains only the training results
- depends on the ML framework
- · often an opaque binary file
- o different versions are different training snapshots

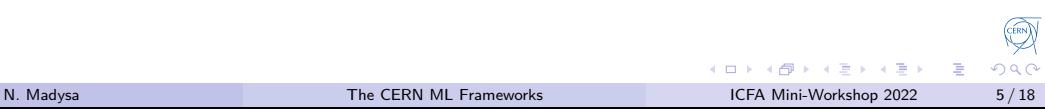

Developing a model:

**1** Set up your package

#### <sup>1</sup> **\$** tree

- <sup>2</sup> my-model-package/
- 3 **|** my\_model\_package/
- $\overline{4}$   $\rightarrow$   $\overline{\phantom{0}}$   $\rightarrow$   $\overline{\phantom{0}}$   $\rightarrow$   $\overline{\phantom{0}}$   $\rightarrow$   $\overline{\phantom{0}}$
- <sup>5</sup> │ └── mlp-models.toml
- $\begin{array}{c} \circ \leftarrow \end{array}$ .gitlab-ci.yaml
- $\tau$   $\longmapsto$  pyproject.toml
- 8 **└─** setup.cfg

#### Made easy with acc-py init and acc-py init-ci!

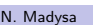

Developing a model:

- **1** Set up your package
- <sup>2</sup> Declare your model
- <sup>1</sup> # mlp-models.toml
- <sup>2</sup> **[[model]]**
- <sup>3</sup> name = "my\_model\_package:MyModel"
- <sup>4</sup> standalone = **false**

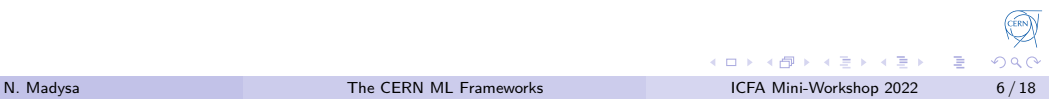

Developing a model:

- **1** Set up your package
- <sup>2</sup> Declare your model
- **3** Implement a wrapper class

```
1 # _iinit_.py
2 from mlp_model_api import INPUTS, OUTPUTS
3 from mlp_tensorflow_model \
4 import TensorflowModel
5 class MyModel(TensorflowModel):
6 def __init__(self):
7 model = tf.keras.Model(...)
8 super().__init__(model)
9 def predict(self, inputs):
10 outputs = self.>model()11 inputs[INPUTS])
12 return {OUTPUTS: outputs}
                                     CERN
```
**ロト (伊) (ミ) (ミ) - ミ - のQ** 

N. Madysa **The CERN ML Frameworks ICFA Mini-Workshop 2022** 6/18

Developing a model:

- **1** Set up your package
- <sup>2</sup> Declare your model
- **3** Implement a wrapper class
- **4** optional: other frameworks

```
1 # _iinit_.py
2 class MyModel(TensorflowModel):
3 ...
4 def export_parameters(
5 self, parameters_target: Path
6 ) -> None:
7 \qquad \qquad \bullet \bullet \bullet8 def load_parameters(
9 self, parameters_src Path
10 ) -> None:
11 ...
```
**미 ) ( 마 ) ( 국 )** ( 국 ) ( 국 ) 이익( 아

Developing a model:

- **1** Set up your package
- <sup>2</sup> Declare your model
- **3** Implement a wrapper class
- **4** optional: other frameworks
- **5** Push a Git tag to Cl
- <sup>1</sup> **\$** git commit --all -m "New version."
- <sup>2</sup> **\$** git push origin main
- <sup>3</sup> **\$** git tag v1.0.0
- <sup>4</sup> **\$** git push --tags origin

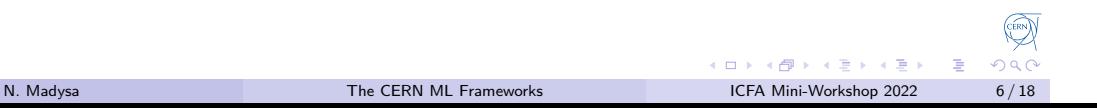

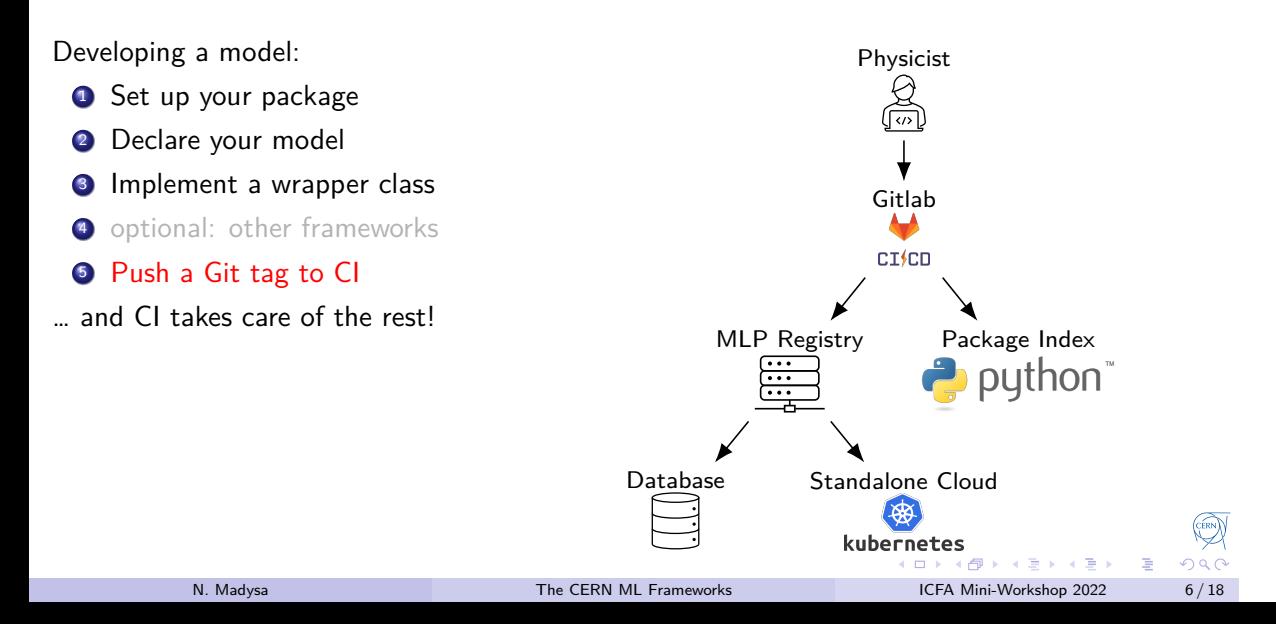

Publishing training results to the MLP:

```
1 # train_my_model.py
2 from my_model_package import MyModel
3 from mlp_client import AUTO, Client, Profile
4
5 mlp_model = MyModel()
6 train(mlp_model.model)
7 client = Client(Profile.PRO)
8 client.publish_model_parameters_version(
9 mlp_model, name="my_model.default", version=AUTO
10 )
```
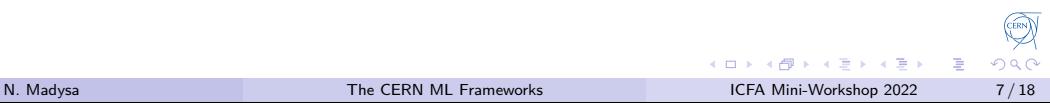

Embedding an MLP model in a Python application:

```
1 # operational_application.py
2 from my_model_package import MyModel
3 from mlp_client import AUTO, Client, Profile
4 from mlp_model_api import INPUTS, OUTPUTS
5
6 client = Client(Profile.PRO)
7 model = client.create_model(
8 MyModel, name="my_model.default", version=AUTO
9 )
10 response = model.predict({INPUTS: get_inputs()})
11 show_results(response[OUTPUTS])
```
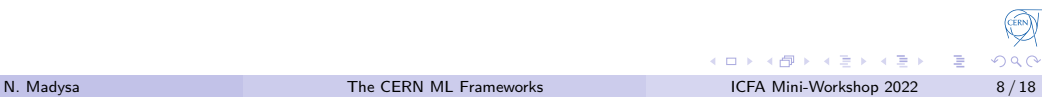

Connecting a Python application to a stand-alone model in the cloud:

```
1 # operational_application.py
2 from mlp_client import AUTO, Client, Profile
3 from mlp_model_api import INPUTS, OUTPUTS
4
5 client = Client(Profile.PRO)
6 model = client.create_standalone_model(
7 "my_model_package:MyModel",
8 name="my_model.default",
9 version=AUTO,
10 )
11 # Communicates via HTTP!
12 response = model.predict({INPUTS: get_inputs()})
13 show_results(response[OUTPUTS])
                                                                          ERN
                                                       ロト (伊) (ミ) (ミ) - ミ - のQ
        N. Madysa The CERN ML Frameworks ICFA Mini-Workshop 2022 9/18
```
Connecting a Java application to a stand-alone model in the cloud:

```
1 // OperationalApplication.java
2 public static void main() {
3 StandaloneModel<MyRequest, MyResponse> model =
4 new MlpClient(Environment.PRO)
5 .standaloneModelBuilder(MyRequest.class, MyResponse.class)
6 .modelType("my_model_package:MyModel")
7 .modelParameters("my_model.default")
8 .build();
9 MyRequest request = new MyRequest(getInputs());
10 MyResponse response = model.predict(request);
11 showResults(response.getOutput());
12 }
                                                                    ERRY
```
**ロト (伊) (ミ) (ミ) - ミ - のQ** 

#### Conclusion:

- MLP is ready for production\*
- we separate model R&D from its operational use
- model developers can ignore infrastructural concerns
- we follow software engineering best practices  $\Rightarrow$  reliable and maintainable

*\*standalone model deployment in beta*

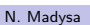

**미 ) ( 마 ) ( 국 )** ( 국 ) ( 국 ) 이익( 아

**ERRY** 

- many different optimizers/APIs
- many different optimization problems
- **e** each problem involves complex machine communication
- operators don't want to juggle Python scripts!

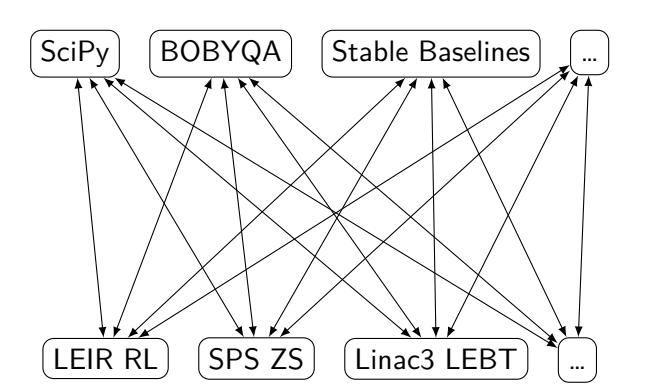

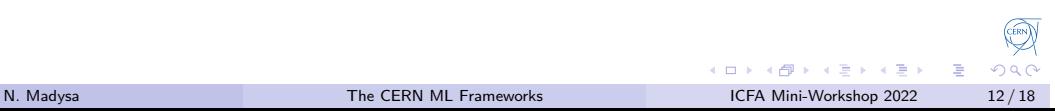

- many different optimizers/APIs
- many different optimization problems
- **e** each problem involves complex machine communication
- operators don't want to juggle Python scripts!

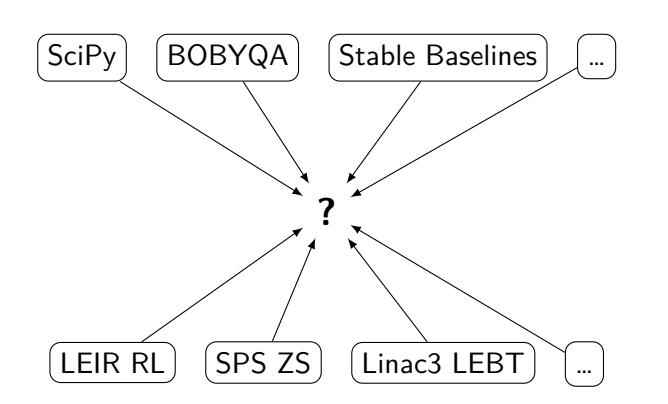

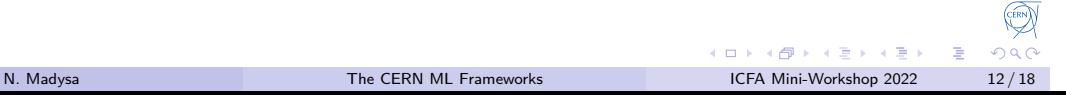

Goals:

- provide ecosystem for accelerator optimization and control
- provide compatibility with as many algorithms as possible
- **•** facilitate the progression *manual tuning* → *numerical optimization* → *machine learning*

Guiding principles:

- $\bullet$  be agnostic over machine, communication protocol or devices
- minimize boilerplate code that does not solve the problem
- don't make people pay for features they don't use
- always leave an escape hatch open

**ロト (伊) (ミ) (ミ) - ミ - のQ** 

**ERRY** 

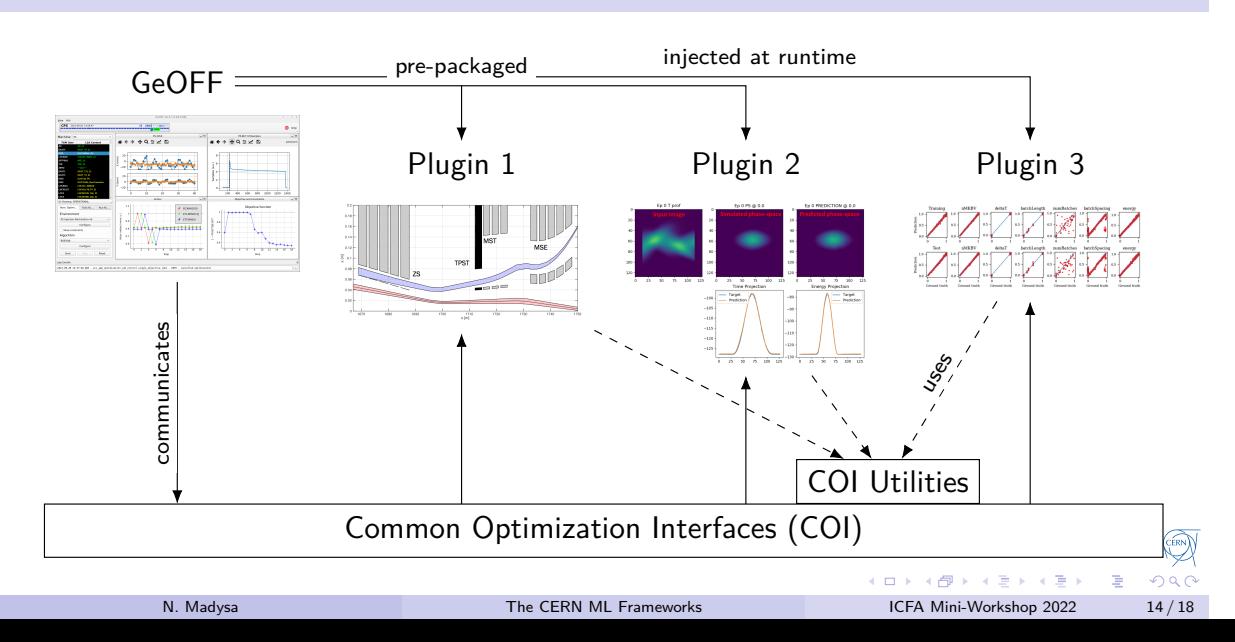

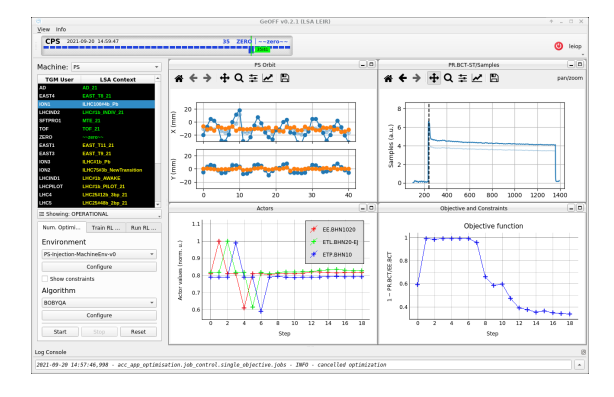

- $\bullet$  lists, configures and runs optimization problems
- **built-in list of optimizers** (will be made user-extensible)
- optimization problems are loaded as plugins pre-packaged or at runtime

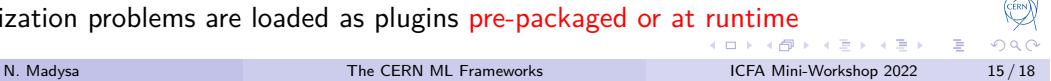

### GeOFF Use Cases

- Linac3: steering of beam transfer line
- Linac4: 2 expert tools
- **PSB: operations (WIP) & commissioning** 
	- ▶ bunch recombination at PSB ejection
	- ▶ resonance compensation
	- ▶ RF optimization
	- ▶ injection to PS
- PS: used during commissioning
	- ▶ resonance compensation
	- ▶ transition gamma jump circuits
	- ▶ septa alignment for slow extraction
- LEIR: used during commissioning
	- ▶ transfer lines (from Linac3, to PS)
	- ▶ injection bumps
	- ▶ phase adjustment of RF cavities
- **SPS: expert tool & operations** 
	- ▶ tune adjustments
	- ▶ septa alignment for slow extraction
	- ▶ spill noise reduction
	- ▶ splitter optimization
	- ▶ injection kicker optimization
	- ▶ crystal shadowing
- o used at almost all accelerators
	- ▶ ISOLDE: lots of homogeneous devices ⇒ CPS Optimizer
	- $\blacktriangleright$  LHC: fast acquisition, high safety req.  $\Rightarrow$  bespoke algorithms
- most often used as expert tool

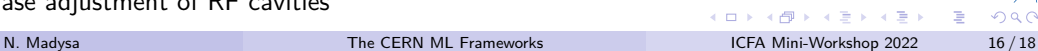

## Use Case: PS RF Manipulations via RL

- **LHC beam production** requires quadruple splitting at  $26 \,\mathrm{GeV}/c$  in PS
- **RF phase errors** introduce spread in bunch-by-bunch intensity and emittance
- ⇒ RL agent corrects phases for uniform bunches

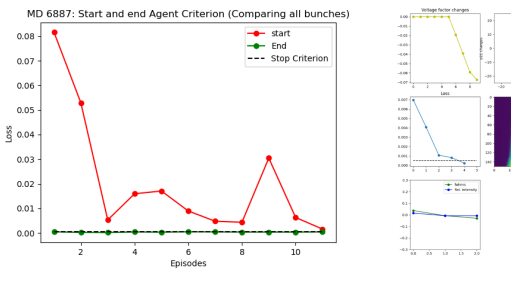

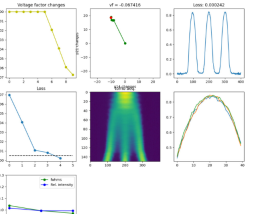

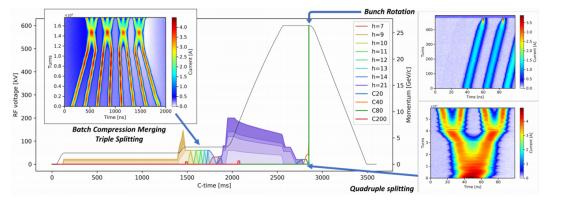

- **•** faster than classical optimization due to reuse of experience
- o trained on simulation, evaluated on real machine
- episode length  $n \in [2, 18]$ ,  $\bar{n} = 8.46$

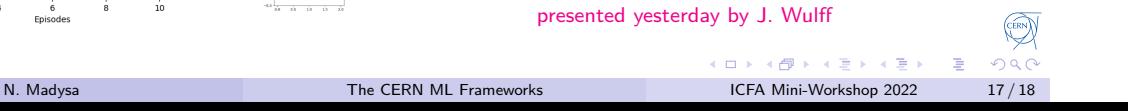

#### Conclusion

- CERN fosters an ecosystem of independent efforts to improve operational ML usage
- solutions complement and integrate with each other
- o but: still plenty to do!
- efforts to open-source MLP and GeOFF are underway
	- ▶ upcoming EURO-LABS project will drive this effort further

#### Links:

- https://gitlab.cern.ch/nmadysa/icfa-tutorial
- https://cernml-coi.docs.cern.ch/
- https://gitlab.cern.ch/be-op-ml-optimization
- https://indico.cern.ch/event/1175862/ (seminar on MLP and GeOFF)

**미 ) ( 마 ) ( 국 )** ( 국 ) ( 국 ) 이익( 아